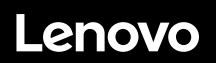

# **ThinkSystem SR650 Démarrage rapide**

## **Contenu de la boîte**

- **•** Serveur
- Kit glissière\*
- Bras de routage des câbles\*
- Boîte d'emballage comprenant des éléments tels que le kit

d'accessoires, les cordons d'alimentation\* et la documentation **Remarque :** Les éléments marqués d'une astérisque (\*) sont disponibles sur certains modèles uniquement.

Si l'un des éléments est manquant ou endommagé, contactez votre revendeur. Veillez à conserver votre preuve d'achat. Ils peuvent vous être demandés en cas de demande d'application de la garantie.

# **Premier aperçu**

### **Vue avant :**

**Remarque** : Votre serveur peut sembler légèrement différent des illustrations suivantes.

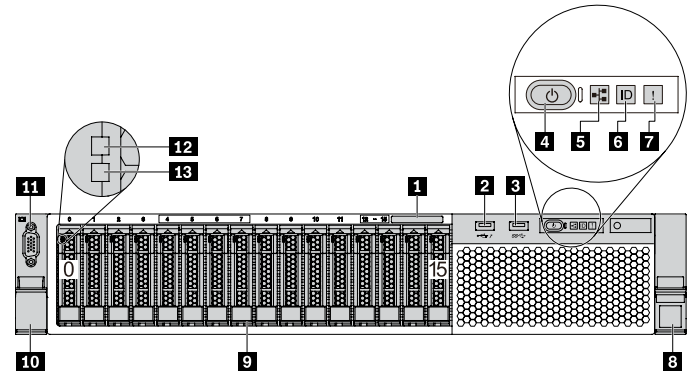

*Figure 1. Modèles de serveur équipés de seize baies d'unité 2,5 pouces (0-15)* 

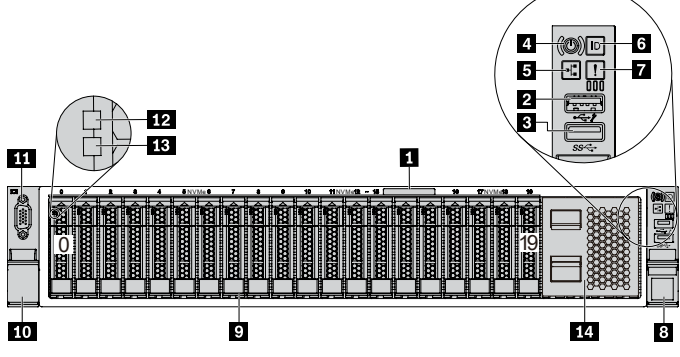

*Figure 2. Modèles de serveur équipés de vingt baies d'unité 2,5 pouces (0-19)*

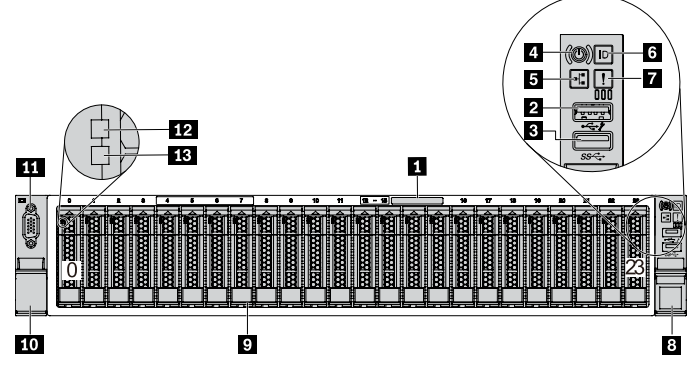

*Figure 3. Modèles de serveur équipés de vingt-quatre baies d'unité 2,5 pouces (0-23)* 

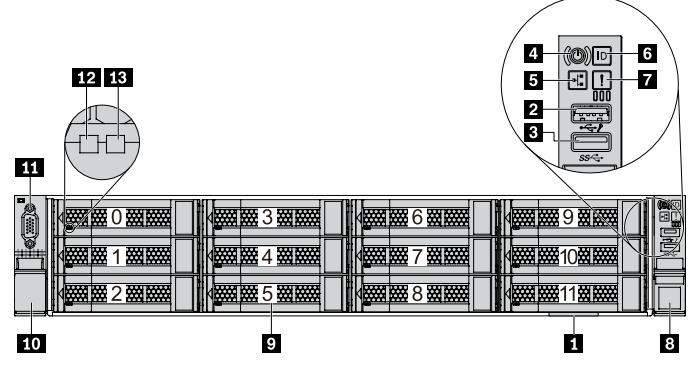

*Figure 4. Modèles de serveur équipés de douze baies d'unité 3,5 pouces (0-11)*

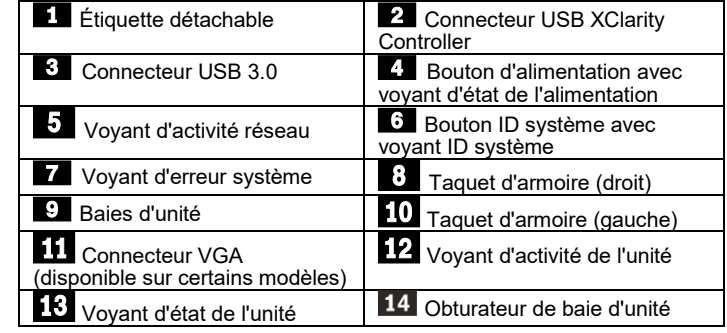

**Vue arrière :** 

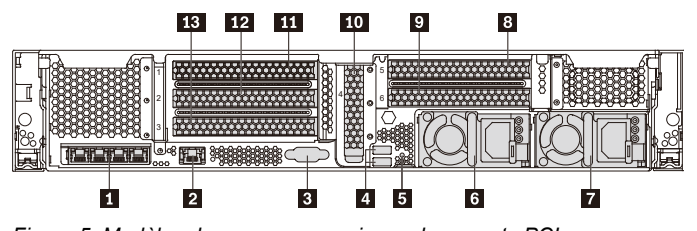

*Figure 5. Modèles de serveur avec six emplacements PCIe*

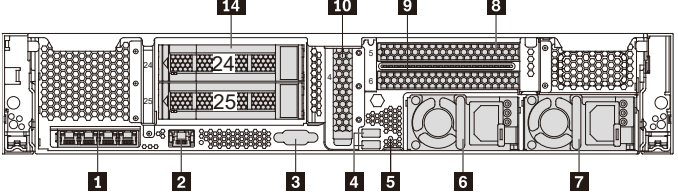

*Figure 6. Modèles de serveur équipés de deux unités arrières 3,5 pouces (24/25) et de trois emplacements PCIe*

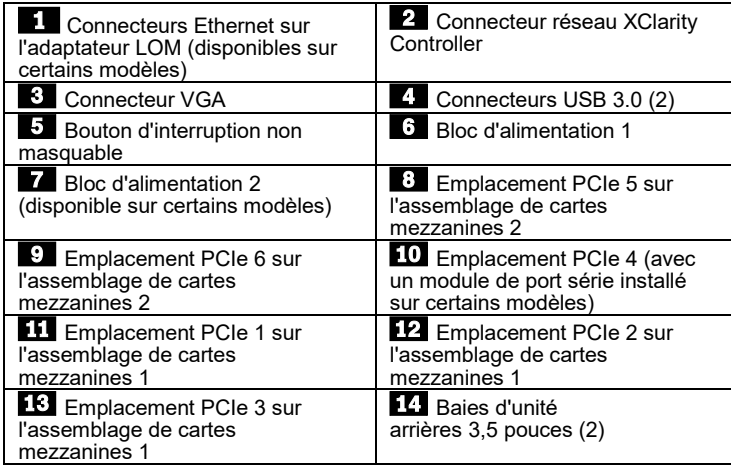

## **Installation du système**

- 1. Installez les composants de serveur requis.
- 2. Installez le serveur dans l'armoire.<br>3. Connectez le serveur à l'alimentat
- 3. Connectez le serveur à l'alimentation.<br>4. Connectez le serveur au réseau.
- 4. Connectez le serveur au réseau.
- 5. Mettre le serveur sous tension.
- 6. Configurez le serveur.

Pour plus d'informations sur l'installation des options matérielles et la configuration du serveur, consultez le site Web suivant : [http://thinksystem.lenovofiles.com/help/topic/7X05/pdf\\_files.html](http://thinksystem.lenovofiles.com/help/topic/7X05/pdf_files.html)

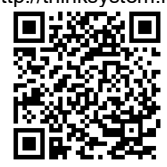

# **Caractéristiques techniques**

### **Dimensions et poids**

- $\bullet$  2U
- $\bullet$  Hauteur : 86,5 mm (3,4 pouces)
- Largeur :
	- Avec taquets d'armoire : 482,0 mm (19,0 pouces)
	- Sans taquets d'armoire : 444,6 mm (17,5 pouces)
- Profondeur : 763,7 mm (30,1 pouces) **Remarque :** La profondeur est mesurée avec les taquets d'armoire installés, mais sans le panneau de sécurité.
- $\bullet$  Poids : jusqu'à 32,0 kg (70,6 lb)

## **Processeur**

Prend en charge (selon le modèle) :

- Jusqu'à deux processeurs Intel<sup>®</sup> Xeon<sup>®</sup>
- Conçu pour le socket Land Grid Array (LGA) 3647
- Évolutivité jusqu'à 28 cœurs
- Pour obtenir la liste des processeurs pris en charge, consultez le site Web Lenovo ServerProven :

https://static.lenovo.com/us/en/serverproven/index.shtml

## **Mémoire**

### **Pour les processeurs Intel Xeon Skylake :**

- Emplacements : 24 emplacements DIMM
- Minimum : 8 Go
- Maximum :
	- 768 Go avec barrettes RDIMM
	- 1,5 To avec barrettes LRDIMM
	- 3 To avec barrettes RDIMM 3DS (disponible ultérieurement)
- Type (selon le modèle) :
	- TruDDR4 2666, à un rang ou à deux rangs, RDIMM 8 Go/16 Go/32 Go
	- TruDDR4 2666, à 4 rangs, barrettes LRDIMM 64 Go
	- TruDDR4 2666, à 8 rangs, barrettes RDIMM 128 Go 3DS

### **Pour les processeurs Intel Xeon Cascade Lake :**

- Emplacements : 24 emplacements DIMM
- Minimum : 8 Go
- Maximum :
	- 1,5 To à l'aide de barrettes RDIMM
	- 3 To à l'aide de barrettes RDIMM 3DS
	- 6 To en utilisant la mémoire continue Intel Optane™ DC Persistent Memory (DCPMM) et barrettes RDIMM ou RDIMM 3DS dans le mode mémoire
- Type (selon le modèle) :
- TruDDR4 2666, à un rang ou à deux rangs, RDIMM 16 Go/32 Go

#### Reduce | Reuse | Recycle

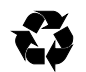

- TruDDR4 2933, à un rang ou à deux rangs, RDIMM 8 Go/16 Go/32 Go/64 Go
- TruDDR4 2666, à 4 rangs, barrettes RDIMM 64 Go 3DS
- TruDDR4 2933, à 4 rangs, barrettes RDIMM 128 Go 3DS DCPMM 128 Go/256 Go/512 Go

**Remarque** : La vitesse de fonctionnement et la capacité de mémoire totale dépendent du modèle du processeur et des paramètres UEFI.

Pour connaître la liste des mémoires prises en charge, consultez le Lenovo ServerProven

Site Web :

https://static.lenovo.com/us/en/serverproven/index.shtml

### **Stockage**

Prend en charge les unités :

- Jusqu'à huit unités SAS/SATA 3,5 pouces remplaçables à chaud
- Jusqu'à huit unités SAS/SATA/NVMe 2,5 pouces remplaçables à chaud
- Jusqu'à douze unités SAS/SATA/NVMe 3,5 pouces remplaçables à chaud
- Jusqu'à seize unités SAS/SATA/NVMe 2,5 pouces remplaçables à chaud
- Jusqu'à vingt unités NVMe de 2,5 pouces
- Jusqu'à vingt-quatre unités SAS/SATA/NVMe 2,5 pouces remplaçables à chaud
- Jusqu'à deux unités SAS/SATA/NVMe remplaçables à chaud 3,5 pouces à l'arrière
- Jusqu'à deux unités M.2 internes
- **Note** : Les unités NVMe sont prises en charge par des baies d'unité spécifiées sur certains modèles. Pour plus d'informations, consultez le site : [http://thinksystem.lenovofiles.com/help/topic/7X05/server\\_](http://thinksystem.lenovofiles.com/help/topic/7X05/server_specifications.html) [specifications.html](http://thinksystem.lenovofiles.com/help/topic/7X05/server_specifications.html)

### **Réseau**

- Un connecteur réseau XClarity Controller
- Deux ou quatre connecteurs Ethernet sur l'adaptateur LOM (disponibles sur certains modèles)

# **Comment obtenir un support**

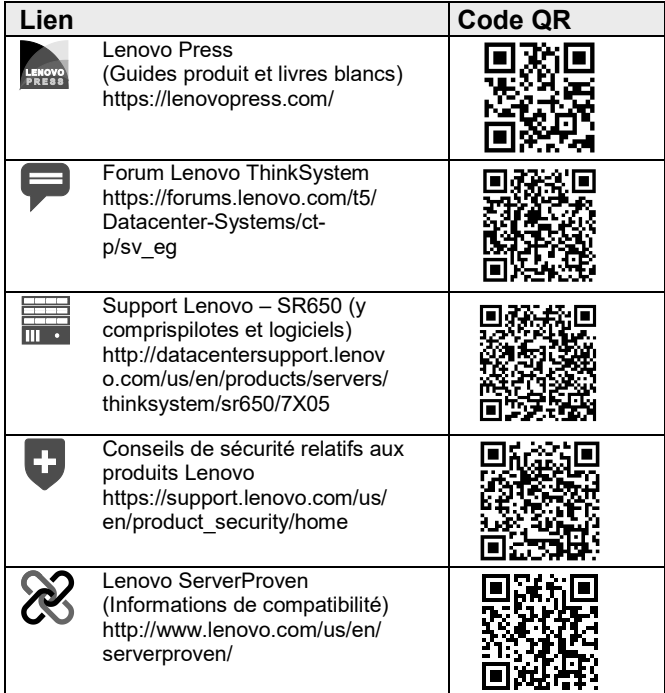

#### **Sixième édition (février 2020) © Copyright Lenovo 2017, 2019.**

REMARQUE SUR LES DROITS LIMITÉS ET RESTREINTS : si les données ou les logiciels sont fournis conformément à un contrat GSA (General Services Administration), l'utilisation, la reproduction et la divulgation sont soumises aux restrictions stipulées dans le contrat n° GS‐35F‐05925.